# Package 'sgPLS'

October 5, 2023

<span id="page-0-0"></span>Type Package

Title Sparse Group Partial Least Square Methods

Version 1.8

Date 2023-10-04

Author Benoit Liquet and Pierre Lafaye de Micheaux and Camilo Broc

Maintainer Benoit Liquet <b. liquet@uq.edu.au>

Depends mixOmics, mvtnorm

Description Regularized version of partial least square approaches provid-

ing sparse, group, and sparse group versions of partial least square regression models (Li-quet, B., Lafaye de Micheaux, P., Hejblum B., Thiebaut, R. (2016) [<doi:10.1093/bioinformatics/btv535>](https://doi.org/10.1093/bioinformatics/btv535)). Version of PLS Discriminant analysis is also provided.

License GPL  $(>= 2.0)$ 

NeedsCompilation no

Repository CRAN

Date/Publication 2023-10-05 05:50:02 UTC

# R topics documented:

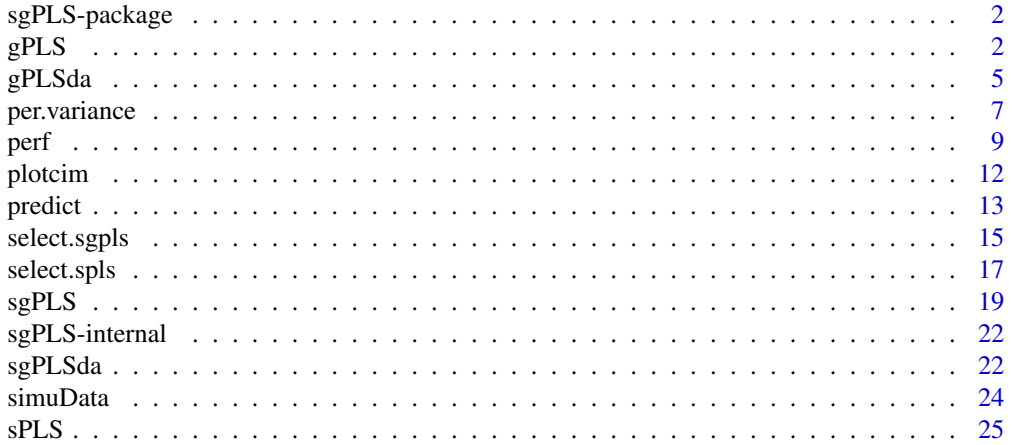

<span id="page-1-0"></span>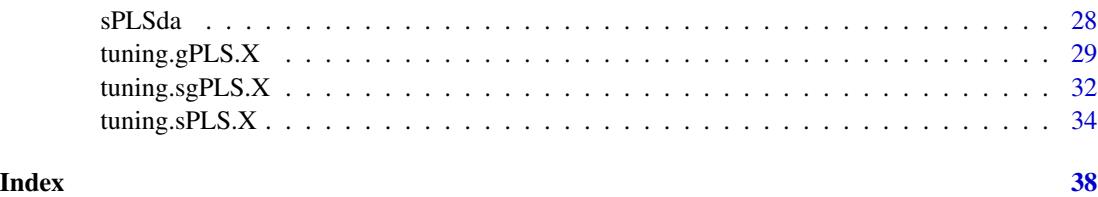

sgPLS-package *Group and Sparse Group Partial Least Square Model*

#### Description

The sgPLS package provides sparse, group and sparse group version for PLS approaches. The main functions are: [sPLS](#page-24-1) for sparse PLS, [gPLS](#page-1-1) for group PLS and [sgPLS](#page-18-1) for sparse group PLS.

#### Author(s)

Benoit Liquet <b.liquet@uq.edu.au>, Pierre Lafaye de Micheaux

#### References

Liquet Benoit, Lafaye de Micheaux Pierre, Hejblum Boris, Thiebaut Rodolphe. A group and Sparse Group Partial Least Square approach applied in Genomics context. *Submitted*.

#### See Also

[sgPLS](#page-18-1), [gPLS](#page-1-1)

<span id="page-1-1"></span>gPLS *Group Partial Least Squares (gPLS)*

#### Description

Function to perform group Partial Least Squares (gPLS) in the context of two datasets which are both divided into groups of variables. The gPLS approach aims to select only a few groups of variables from one dataset which are linearly related to a few groups of variables of the second dataset.

#### Usage

```
gPLS(X, Y, ncomp, mode = "regression",
     max.iter = 500, tol = 1e-06, keepX,
     keepY = NULL, ind.block.x, ind.block.y = NULL,scale=TRUE)
```
#### $gPLS$  3

# Arguments

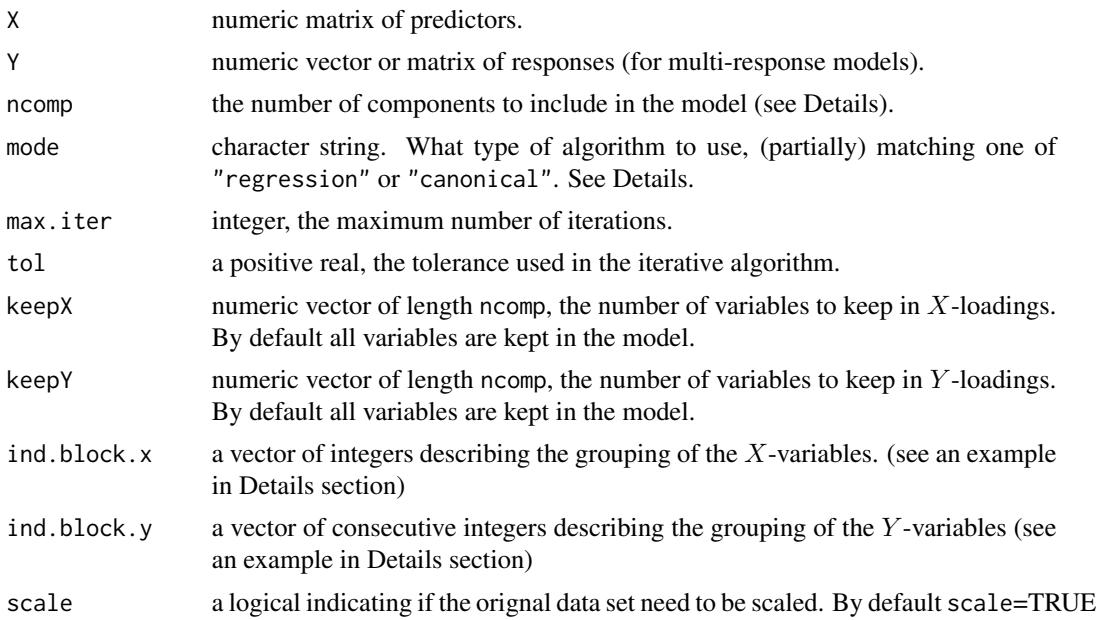

# Details

 $gPLS$  function fits  $gPLS$  models with  $1, \ldots, n$ comp components. Multi-response models are fully supported.

The type of algorithm to use is specified with the mode argument. Two gPLS algorithms are available: gPLS regression ("regression") and gPLS canonical analysis ("canonical") (see References).

ind.block.x <- c(3,10,15) means that X is structured into 4 groups: X1 to X3; X4 to X10, X11 to X15 and X16 to  $Xp$  where p is the number of variables in the X matrix.

#### Value

gPLS returns an object of class "gPLS", a list that contains the following components:

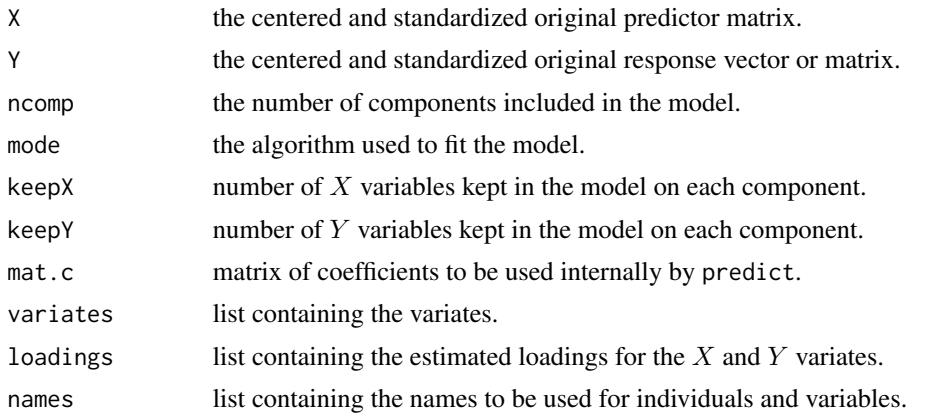

<span id="page-3-0"></span>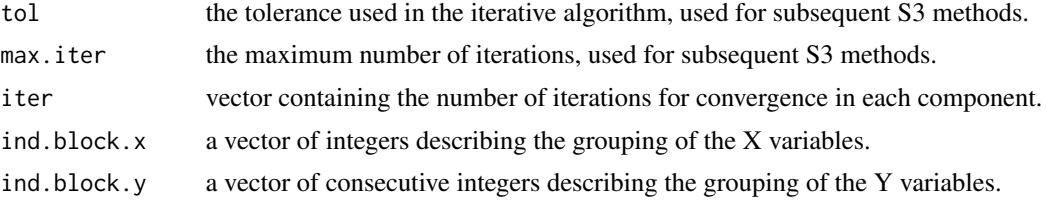

# Author(s)

Benoit Liquet and Pierre Lafaye de Micheaux.

#### References

Liquet Benoit, Lafaye de Micheaux Pierre , Hejblum Boris, Thiebaut Rodolphe. A group and Sparse Group Partial Least Square approach applied in Genomics context. *Submitted*.

Le Cao, K.-A., Martin, P.G.P., Robert-Grani\'e, C. and Besse, P. (2009). Sparse canonical methods for biological data integration: application to a cross-platform study. *BMC Bioinformatics* 10:34.

Le Cao, K.-A., Rossouw, D., Robert-Grani\'e, C. and Besse, P. (2008). A sparse PLS for variable selection when integrating Omics data. *Statistical Applications in Genetics and Molecular Biology* 7, article 35.

Shen, H. and Huang, J. Z. (2008). Sparse principal component analysis via regularized low rank matrix approximation. *Journal of Multivariate Analysis* 99, 1015-1034.

Tenenhaus, M. (1998). *La r\'egression PLS: th\'eorie et pratique*. Paris: Editions Technic.

Wold H. (1966). Estimation of principal components and related models by iterative least squares. In: Krishnaiah, P. R. (editors), *Multivariate Analysis*. Academic Press, N.Y., 391-420.

#### See Also

[sPLS](#page-24-1), [sgPLS](#page-18-1), [predict](#page-12-1), [perf](#page-8-1), [cim](#page-0-0) and functions from mixOmics package: summary, plotIndiv, plotVar, plot3dIndiv, plot3dVar.

```
## Simulation of datasets X and Y with group variables
n < -100sigma.gamma <- 1
sigma.e <- 1.5
p \le -400q \le -500theta.x1 <- c(rep(1, 15), rep(0, 5), rep(-1, 15), rep(0, 5), rep(1.5,15),
              rep(0, 5), rep(-1.5, 15), rep(0, 325))
theta.x2 <- c(rep(0, 320), rep(1, 15), rep(0, 5), rep(-1, 15), rep(0, 5),
              rep(1.5, 15), rep(0, 5), rep(-1.5, 15), rep(0, 5))
theta.y1 <- c(rep(1, 15), rep(0, 5), rep(-1, 15), rep(0, 5), rep(1.5, 15),
              rep(0, 5), rep(-1.5, 15), rep(0, 425))
theta.y2 <- c(rep(0, 420), rep(1, 15), rep(0, 5), rep(-1, 15), rep(0, 5),
              rep(1.5, 15), rep(0, 5), rep(-1.5, 15), rep(0, 5))
```

```
Sigmax \leq matrix(0, nrow = p, ncol = p)
diag(Sigmax) <- sigma.e ^ 2
Sigmay \leq matrix(0, nrow = q, ncol = q)
diag(Sigmay) <- sigma.e ^ 2
set.seed(125)
gam1 <- rnorm(n)
gam2 < - rnorm(n)X \leq - matrix(c(gam1, gam2), ncol = 2, byrow = FALSE) %*% matrix(c(theta.x1, theta.x2),
     nrow = 2, byrow = TRUE) + rmvnorm(n, mean = rep(0, p), sigma =
     Sigmax, method = "svd")
Y <- matrix(c(gam1, gam2), ncol = 2, byrow = FALSE) %*% matrix(c(theta.y1, theta.y2),
     nrow = 2, byrow = TRUE) + rmvnorm(n, mean = rep(0, q), sigma =
     Sigmay, method = "svd")
ind.block.x <- seq(20, 380, 20)
ind.block.y <- seq(20, 480, 20)##
#### gPLS model
model.gPLS <- gPLS(X, Y, ncomp = 2, mode = "regression", keepX = c(4, 4),keepY = c(4, 4), ind.block.x = ind.block.x , ind.block.y = ind.block.y)
result.gPLS <- select.sgpls(model.gPLS)
result.gPLS$group.size.X
result.gPLS$group.size.Y
```
<span id="page-4-1"></span>gPLSda *Group Sparse Partial Least Squares Discriminant Analysis (sPLS-DA)*

#### Description

Function to perform group Partial Least Squares to classify samples (supervised analysis) and select variables.

#### Usage

 $gPLSda(X, Y, ncomp = 2, keepX = rep(ncol(X), ncomp),$  $max.iter = 500$ , tol = 1e-06, ind.block.x)

#### Arguments

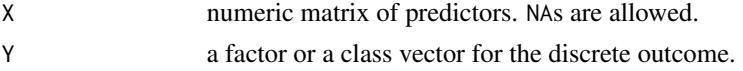

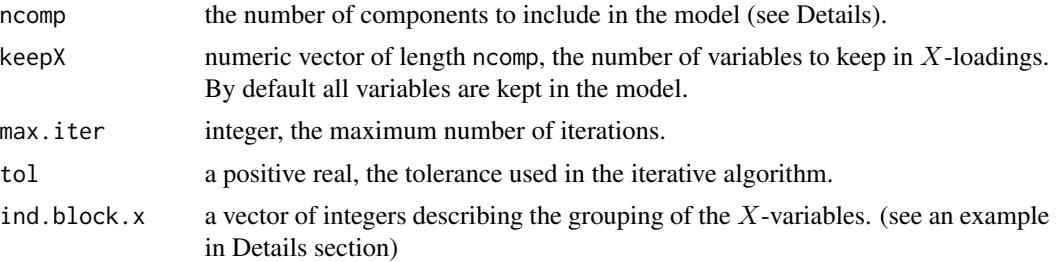

#### Details

gPLSda function fit gPLS models with 1, . . . ,ncomp components to the factor or class vector Y. The appropriate indicator (dummy) matrix is created.

ind.block.x <- c(3,10,15) means that X is structured into 4 groups: X1 to X3; X4 to X10, X11 to X15 and X16 to  $Xp$  where p is the number of variables in the X matrix.

#### Value

sPLSda returns an object of class "sPLSda", a list that contains the following components:

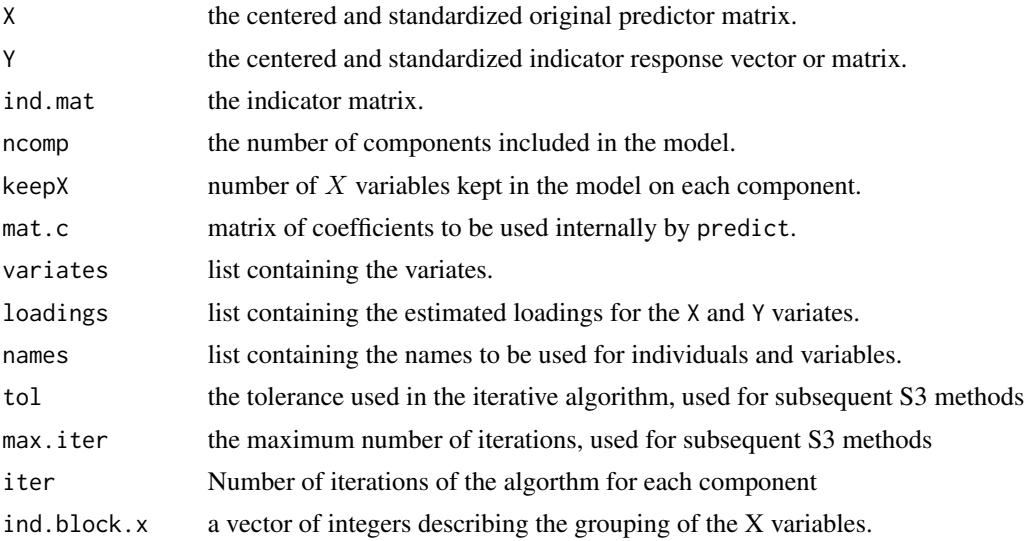

#### Author(s)

Benoit Liquet and Pierre Lafaye de Micheaux.

#### References

Liquet Benoit, Lafaye de Micheaux Pierre , Hejblum Boris, Thiebaut Rodolphe (2016). A group and Sparse Group Partial Least Square approach applied in Genomics context. *Bioinformatics*.

On sPLS-DA: Le Cao, K.-A., Boitard, S. and Besse, P. (2011). Sparse PLS Discriminant Analysis: biologically relevant feature selection and graphical displays for multiclass problems. *BMC Bioinformatics* 12:253.

# <span id="page-6-0"></span>per. variance 7

# See Also

[sPLS](#page-24-1), [summary](#page-0-0), [plotIndiv](#page-0-0), [plotVar](#page-0-0), [cim](#page-0-0), [network](#page-0-0), [predict](#page-12-1), [perf](#page-8-1) and http://www.mixOmics.org for more details.

# Examples

```
data(simuData)
X <- simuData$X
Y <- simuData$Y
ind.block.x <- seq(100, 900, 100)
model \leq gPLSda(X, Y, ncomp = 3, ind.block.x=ind.block.x, keepX = c(2, 2, 2))
result.gPLSda <- select.sgpls(model)
result.gPLSda$group.size.X
# perf(model,criterion="all",validation="loo") -> res
# res$error.rate
```
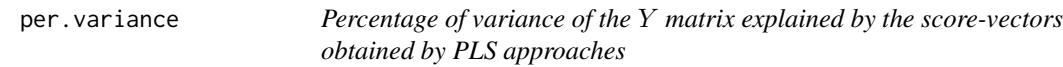

#### Description

The per. variance function computes the percentage of variance of the  $Y$  matrix explained by the score-vectors obtained by PLS approaches (sPLS, gPLS or sgPLS) in a regression mode.

#### Usage

```
per.variance(object)
```
#### Arguments

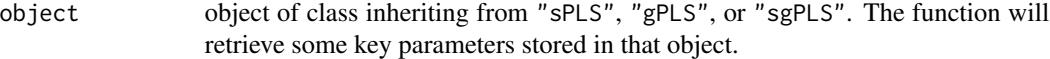

#### Value

per.variance produces a list with the following components:

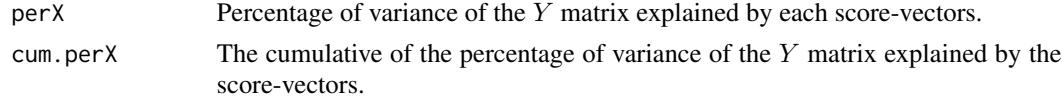

# Author(s)

Benoit Liquet, <b.liquet@uq.edu.au>, Pierre Lafaye de Micheaux <lafaye@dms.umontreal.ca>

```
## Not run:
## Simulation of datasets X and Y with group variables
n < -100sigma.gamma <- 1
sigma.e <-1.5p \le -400q \le -500theta.x1 <- c(rep(1, 15), rep(0, 5), rep(-1, 15), rep(0, 5), rep(1.5, 15),
              rep(0, 5), rep(-1.5, 15), rep(0, 325))
theta.x2 <- c(rep(0, 320), rep(1, 15), rep(0, 5), rep(-1, 15), rep(0, 5),
              rep(1.5, 15), rep(0, 5), rep(-1.5, 15), rep(0, 5))
theta.y1 <- c(rep(1, 15), rep(0, 5), rep(-1, 15), rep(0, 5), rep(1.5, 15),
              rep(0, 5), rep(-1.5, 15), rep(0, 425))
theta.y2 <- c(rep(0, 420), rep(1, 15), rep(0, 5), rep(-1, 15), rep(0, 5),
              rep(1.5, 15), rep(0, 5), rep(-1.5, 15), rep(0, 5))
Sigmax \leq matrix(0, nrow = p, ncol = p)
diag(Sigmax) <- sigma.e ^ 2
Sigmay \leq matrix(0, nrow = q, ncol = q)
diag(Sigmay) <- sigma.e ^ 2
set.seed(125)
gam1 < - rnorm(n)gam2 < -rnorm(n)X \leq - matrix(c(gam1, gam2), ncol = 2, byrow = FALSE) %*% matrix(c(theta.x1, theta.x2),
     nrow = 2, byrow = TRUE) + rmvnorm(n, mean = rep(0, p), sigma =
     Sigmax, method = "svd")
Y <- matrix(c(gam1, gam2), ncol = 2, byrow = FALSE) %*% matrix(c(theta.y1, theta.y2),
     nrow = 2, byrow = TRUE) + rmvnorm(n, mean = rep(0, q), sigma =
     Sigmay, method = "svd")
ind.block.x <- seq(20, 380, 20)
ind.block.y <- seq(20, 480, 20)
#### gPLS model
model.sgPLS \leq sgPLS(X, Y, ncomp = 2, mode = "regression", keepX = c(4, 4),
                   keepY = c(4, 4), ind block.x = ind block.x,ind.block.y = ind.block.y,
                   alpha.x = c(0.5, 0.5), alpha.y = c(0.5, 0.5))
result.sgPLS <- select.sgpls(model.sgPLS)
result.sgPLS$group.size.X
result.sgPLS$group.size.Y
#### gPLS model
model.gPLS <- gPLS(X, Y, ncomp = 2, mode = "regression", keepX = c(4, 4),keepY = c(4, 4), ind-block.x = ind-block.x, ind-block.y = ind-block.y)
```
#### <span id="page-8-0"></span>perf and the set of the set of the set of the set of the set of the set of the set of the set of the set of the set of the set of the set of the set of the set of the set of the set of the set of the set of the set of the

```
result.gPLS <- select.sgpls(model.gPLS)
result.gPLS$group.size.X
result.gPLS$group.size.Y
per.variance(model.gPLS)
per.variance(model.sgPLS)
```
## End(Not run)

<span id="page-8-1"></span>perf *Compute evaluation criteria for PLS, sPLS, PLS-DA and sPLS-DA*

#### **Description**

Function to evaluate the performance of the fitted sparse PLS, group PLS, sparse group PLS, sparse PLS-DA, group PLS-DA and sparse group PLS-DA models using various criteria.

# Usage

```
## S3 method for class 'sPLS'
perf(object,
          criterion = c("all", "MSEP", "R2", "Q2"),validation = c("Mfold", "loo"),
          folds = 10, progressBar = TRUE, setseed = 1,...)## S3 method for class 'gPLS'
perf(object,
          criterion = c("all", "MSEP", "R2", "Q2"),validation = c("Mfold", "loo"),
          folds = 10, progressBar = TRUE, setseed = 1, ...)
## S3 method for class 'sgPLS'
perf(object,
          criterion = c("all", "MSEP", "R2", "Q2"),validation = c("Mfold", "loo"),
          folds = 10, progressBar = TRUE, setseed = 1, ...## S3 method for class 'sPLSda'
perf(object,
      method.predict = c("all", "max.dist", "centroids.dist", "mahalanobis.dist"),
          validation = c("Mfold", "loo"),
          folds = 10, progressBar = TRUE, ...)
## S3 method for class 'gPLSda'
```

```
perf(object,
      method.predict = c("all", "max.dist", "centroids.dist", "mahalanobis.dist"),
          validation = c("Mfold", "loo"),
          folds = 10, progressBar = TRUE, ...)
## S3 method for class 'sgPLSda'
perf(object,
      method.predict = c("all", "max.dist", "centroids.dist", "mahalanobis.dist"),
          validation = c("Mfold", "loo"),
          folds = 10, progressBar = TRUE, ...)
```
#### Arguments

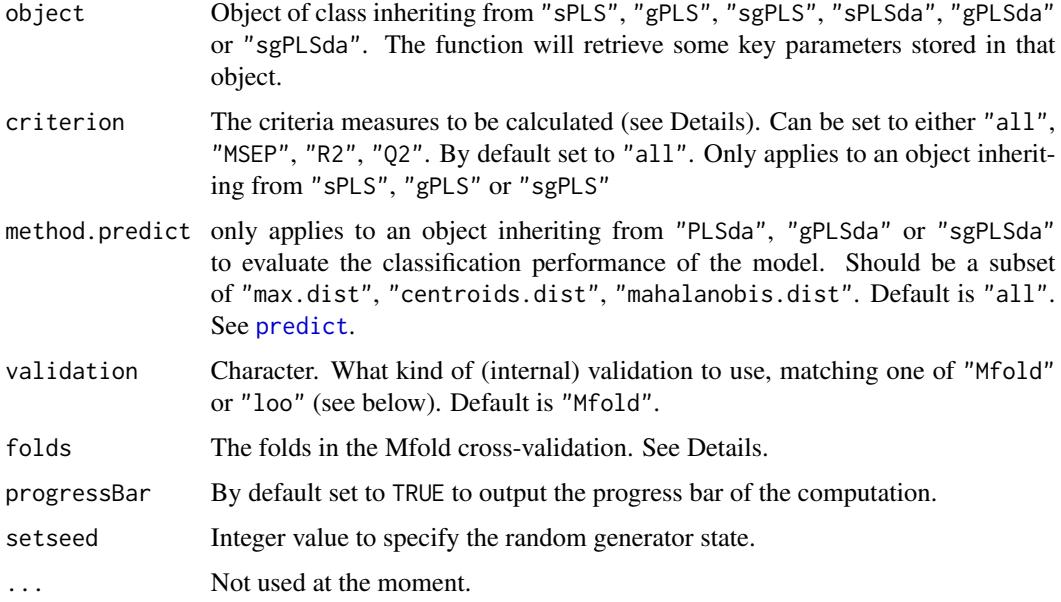

# Details

The method perf has been created by Sebastien Dejean, Ignacio Gonzalez, Amrit Singh and Kim-Anh Le Cao for pls and spls models performed by mixOmics package. Similar code has been adapted for sPLS, gPLS and sgPLS in the package sgPLS.

perf estimates the mean squared error of prediction (MSEP),  $R^2$ , and  $Q^2$  to assess the predictive performance of the model using M-fold or leave-one-out cross-validation. Note that only the classic, regression and invariant modes can be applied.

If validation = "Mfold", M-fold cross-validation is performed. How many folds to generate is selected by specifying the number of folds in folds. The folds also can be supplied as a list of vectors containing the indexes defining each fold as produced by split. If validation = "loo", leave-one-out cross-validation is performed.

#### perf and the set of the set of the set of the set of the set of the set of the set of the set of the set of the set of the set of the set of the set of the set of the set of the set of the set of the set of the set of the

For fitted sPLS-DA, gPLS-DA and sgPLS-DA models, perf estimates the classification error rate using cross-validation.

Note that the perf function will retrieve the keepX and keepY inputs from the previously run object. The sPLS, gPLS, sgPLS, sPLSda, gPLSda or sgPLSda functions will be run again on several and different subsets of data (the cross-folds) and certainly on different subset of selected features. For sPLS, the MSEP,  $R^2$ , and  $Q^2$  criteria are averaged across all folds. A feature stability measure is output for the user to assess how often the variables are selected across all folds. For sPLS-DA, the classification erro rate is averaged across all folds.

#### Value

perf produces a list with the following components:

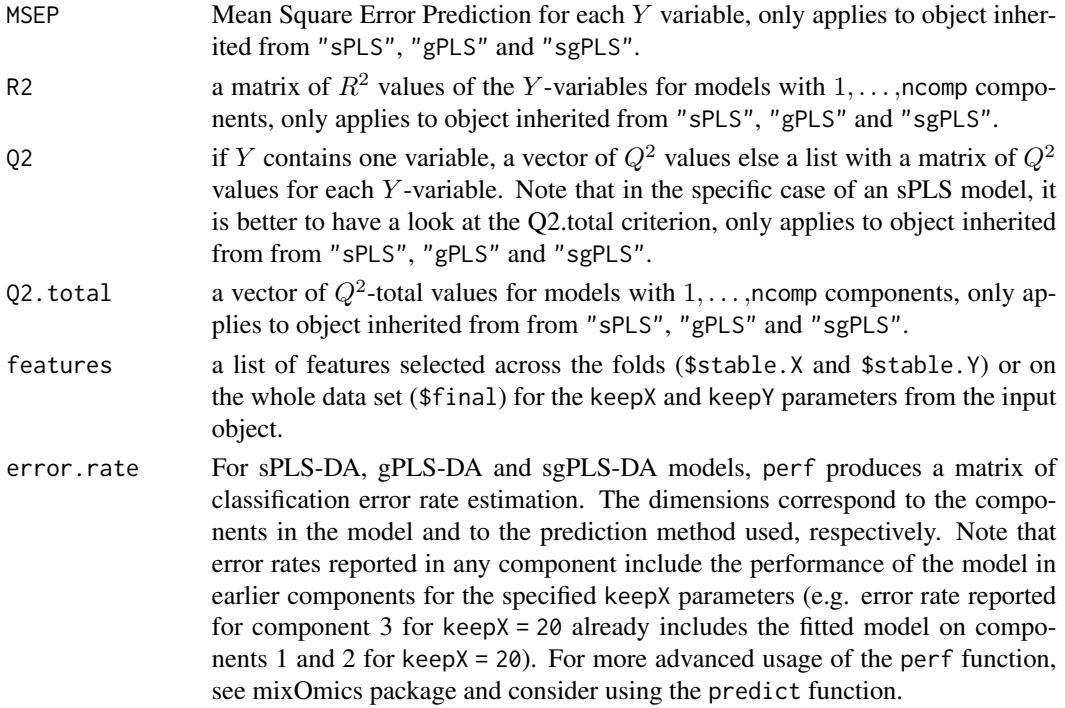

# Author(s)

Benoit Liquet and Pierre Lafaye de Micheaux

#### References

Tenenhaus, M. (1998). *La r\'egression PLS: th\'eorie et pratique*. Paris: Editions Technic.

Le Cao, K.-A., Rossouw, D., Robert-Grani\'e, C. and Besse, P. (2008). A sparse PLS for variable selection when integrating Omics data. *Statistical Applications in Genetics and Molecular Biology* 7, article 35.

Mevik, B.-H., Cederkvist, H. R. (2004). Mean Squared Error of Prediction (MSEP) Estimates for Principal Component Regression (PCR) and Partial Least Squares Regression (PLSR). *Journal of Chemometrics* 18(9), 422-429.

12 plotcim

# See Also

[predict](#page-12-1), plot.perf (from package mixOmics)

#### Examples

```
## validation for objects of class 'sPLS' (regression)
## Example from mixOmics package
# ----------------------------------------
## Not run:
data(liver.toxicity)
X <- liver.toxicity$gene
Y <- liver.toxicity$clinic
## validation for objects of class 'spls' (regression)
# ----------------------------------------
ncomp < -7# first, learn the model on the whole data set
model.spls <- sPLS(X, Y, ncomp = ncomp, mode = 'regression',
keepX = c(rep(5, ncomp)), keepY = c(rep(2, ncomp)))# with leave-one-out cross validation
set.seed(45)
model.spls.loo.val <- perf(model.spls, validation = "loo")
#Q2 total
model.spls.loo.val$Q2.total
# R2:we can see how the performance degrades when ncomp increases
# results are similar to 5-fold
model.spls.loo.val$R2
## End(Not run)
```
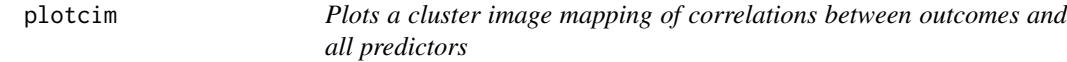

# Description

The plotcim function plots a cluster image mapping of correlations between outcomes and all the predictors.

## Usage

```
plotcim(matX, matY, cexCol = 0.5, cexRow = 1)
```
<span id="page-11-0"></span>

#### <span id="page-12-0"></span>predict the contract of the contract of the contract of the contract of the contract of the contract of the contract of the contract of the contract of the contract of the contract of the contract of the contract of the co

#### Arguments

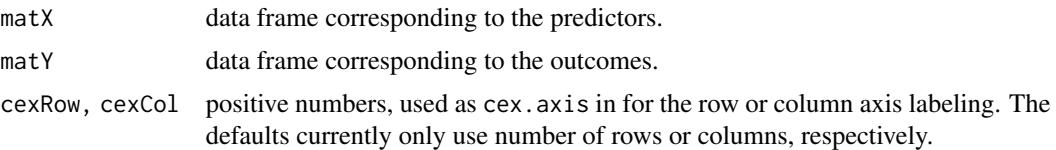

#### Details

To be used with a small number of predictors (<1,000).

#### Author(s)

Benoit Liquet, <b.liquet@uq.edu.au>, Pierre Lafaye de Micheaux <lafaye@dms.umontreal.ca>

<span id="page-12-1"></span>predict *Predict Method for sPLS, gPLS, sgPLS, sPLDda, gPLSda, sgPLSda*

#### Description

Predicted values based on sparse PLS, group PLS, sparse group PLS, sparse PLSda, group PLSda, sparse group PLSda models. New responses and variates are predicted using a fitted model and a new matrix of observations.

# Usage

```
## S3 method for class 'sPLS'
predict(object, newdata, ...)
## S3 method for class 'gPLS'
predict(object, newdata, ...)
## S3 method for class 'sgPLS'
predict(object, newdata, ...)
## S3 method for class 'sPLSda'
predict(object, newdata, method = c("all", "max.dist",
        "centroids.dist", "mahalanobis.dist"), ...)
## S3 method for class 'gPLSda'
predict(object, newdata, method = c("all", "max.dist",
        "centroids.dist", "mahalanobis.dist"), ...)
## S3 method for class 'sgPLSda'
predict(object, newdata, method = c("all", "max.dist",
```
#### 14 predict the predict of the state of the state of the state of the predict of the state of the state of the state of the state of the state of the state of the state of the state of the state of the state of the state of

"centroids.dist", "mahalanobis.dist"), ...)

# Arguments

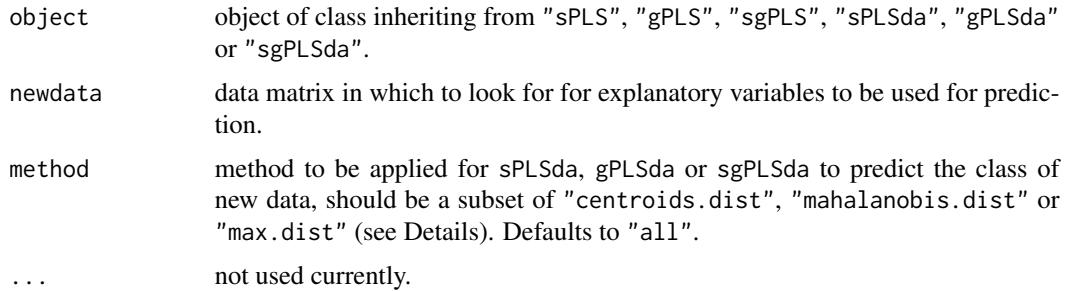

# Details

The predict function for pls and spls object has been created by Sebastien Dejean, Ignacio Gonzalez, Amrit Singh and Kim-Anh Le Cao for mixOmics package. Similar code is used for sPLS, gPLS, sgPLS, sPLSda, gPLSda, sgPLSda models performed by sgPLS package.

predict function produces predicted values, obtained by evaluating the sparse PLS, group PLS or sparse group PLS model returned by sPLS, gPLS or sgPLS in the frame newdata. Variates for newdata are also returned. The prediction values are calculated based on the regression coefficients of object\$Y onto object\$variates\$X.

Different class prediction methods are proposed for sPLSda, gPLSda or sgPLSda: "max.dist" is the naive method to predict the class. It is based on the predicted matrix (object\$predict) which can be seen as a probability matrix to assign each test data to a class. The class with the largest class value is the predicted class. "centroids.dist" allocates the individual x to the class of Y minimizing  $dist(x$ -variate,  $G_l$ ), where  $G_l$ ,  $l = 1, ..., L$  are the centroids of the classes calculated on the X-variates of the model. "mahalanobis.dist" allocates the individual  $x$  to the class of  $Y$ as in "centroids.dist" but by using the Mahalanobis metric in the calculation of the distance.

#### Value

predict produces a list with the following components:

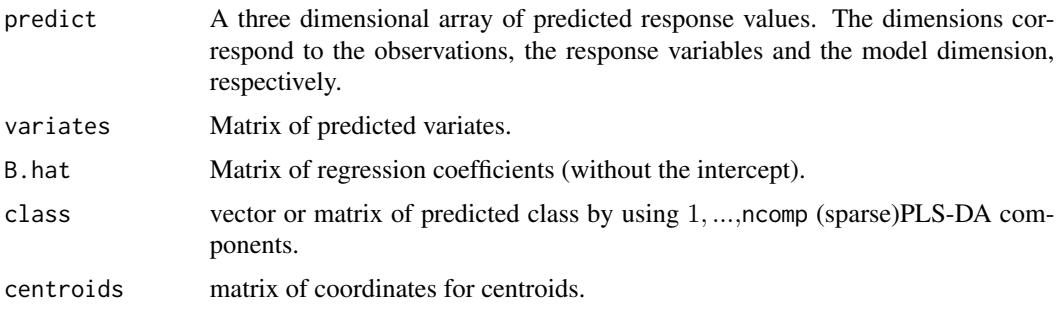

# <span id="page-14-0"></span>select.sgpls 15

# Author(s)

Benoit Liquet and Pierre Lafaye de Micheaux

# References

Tenenhaus, M. (1998). *La r\'egression PLS: th\'eorie et pratique*. Paris: Editions Technic.

# See Also

[sPLS](#page-24-1), [gPLS](#page-1-1), [sgPLS](#page-18-1), [sPLSda](#page-27-1), [gPLSda](#page-4-1), [sgPLSda](#page-21-1).

select.sgpls *Output of selected variables from a gPLS model or a sgPLS model*

# Description

This function outputs the selected variables on each component for the group and sparse group PLS.

# Usage

select.sgpls(model)

# Arguments

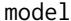

object of class inheriting from "gPLS" or"sgPLS".

# Value

select.sgpls produces a list with the following components:

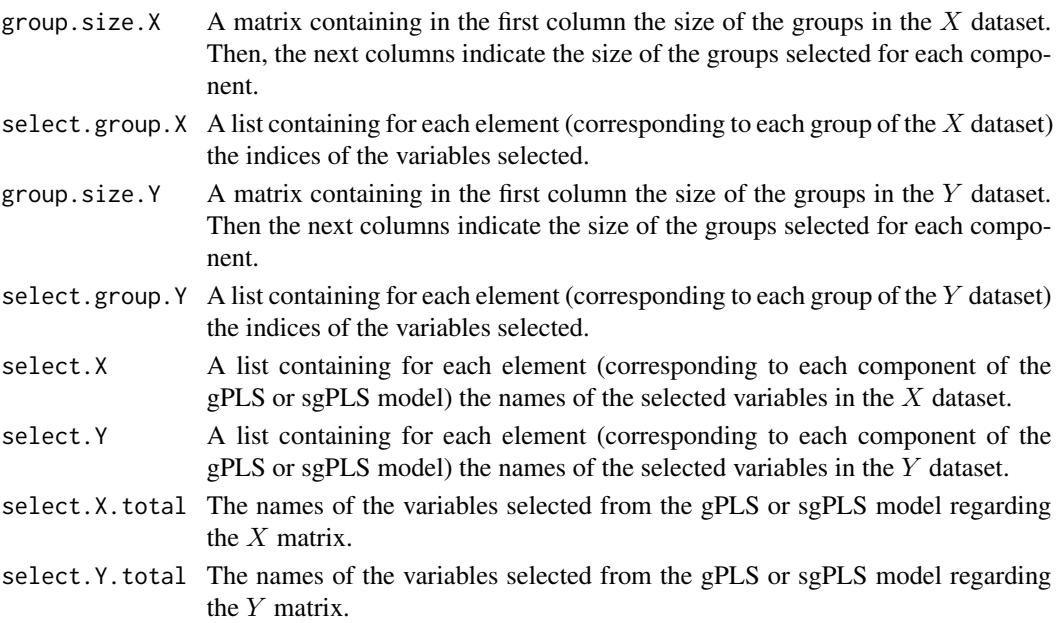

#### Author(s)

Benoit Liquet, <b.liquet@uq.edu.au>, Pierre Lafaye de Micheaux <lafaye@dms.umontreal.ca>

```
## Not run:
## Simulation of datasets X and Y with group variables
n < -100sigma.gamma <- 1
sigma.e <-1.5p \le -400q \le -500theta.x1 <- c(rep(1,15),rep(0,5),rep(-1,15),rep(0,5),rep(1.5,15)
,rep(0,5),rep(-1.5,15),rep(0,325))
theta.x2 <- c(rep(0,320),rep(1,15),rep(0,5),rep(-1,15),rep(0,5),
rep(1.5,15),rep(0,5),rep(-1.5,15),rep(0,5))
theta.y1 <- c(rep(1,15),rep(0,5),rep(-1,15),rep(0,5),rep(1.5,15)
,rep(0,5),rep(-1.5,15),rep(0,425))
theta.y2 <- c(rep(0,420),rep(1,15),rep(0,5),rep(-1,15),rep(0,5),
rep(1.5,15),rep(0,5),rep(-1.5,15),rep(0,5))
Sigmax \leq matrix(0, nrow = p, ncol = p)
diag(Sigmax) \le sigma.e \land 2
Sigmay \leq matrix(0, nrow = q, ncol = q)
diag(Sigmay) <- sigma.e ^ 2
set.seed(125)
gam1 < -rnorm(n)gam2 < - rnorm(n)X \le matrix(c(gam1, gam2), ncol = 2, byrow = FALSE) %*% matrix(c(theta.x1, theta.x2),
     nrow = 2, byrow = TRUE) + rmvnorm(n, mean = rep(0, p), sigma =
     Sigmax, method = "svd")
Y <- matrix(c(gam1, gam2), ncol = 2, byrow = FALSE) %*% matrix(c(theta.y1, theta.y2),
     nrow = 2, byrow = TRUE) + rmvnorm(n, mean = rep(0, q), sigma =
     Sigmay, method = "svd")
ind.block.x <- seq(20, 380, 20)
ind.block.y <- seq(20, 480, 20)
#### gPLS model
model.sgPLS <- sgPLS(X, Y, ncomp = 2, mode = "regression", keepX = c(4, 4),
                   keepY = c(4, 4), ind block.x = ind block.x,ind.block.y = ind.block.y,
                   alpha.x = c(0.5, 0.5), alpha.y = c(0.5, 0.5))
result.sgPLS <- select.sgpls(model.sgPLS)
result.sgPLS$group.size.X
```
# <span id="page-16-0"></span>select.spls 17

```
result.sgPLS$group.size.Y
#### gPLS model
model.gPLS \leq gPLS(X, Y, ncomp = 2, mode = "regression", keepX = c(4, 4),
    keepY = c(4,4), ind.block.x = ind.block.x , ind.block.y = ind.block.y)result.gPLS <- select.sgpls(model.gPLS)
result.gPLS$group.size.X
result.gPLS$group.size.Y
```
## End(Not run)

### select.spls *Output of selected variables from a sPLS model*

#### Description

This function outputs the selected variables on each component for the sPLS.

#### Usage

```
select.spls(model)
```
### Arguments

model object of class inheriting from "sPLS".

# Value

select.spls produces a list with the following components:

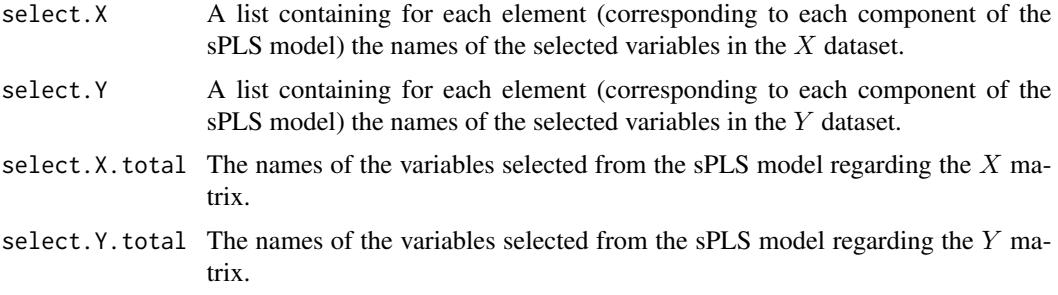

# Author(s)

Benoit Liquet, <b.liquet@uq.edu.au>, Pierre Lafaye de Micheaux <lafaye@dms.umontreal.ca>

#### Examples

```
## Not run:
## Simulation of datasets X and Y with group variables
n < -100sigma.gamma <- 1
sigma.e <- 1.5
p \le -400q \leq -500theta.x1 <- c(rep(1,15),rep(0,5),rep(-1,15),rep(0,5),rep(1.5,15)
             ,rep(0,5),rep(-1.5,15),rep(0,325))
theta.x2 <- c(rep(0,320),rep(1,15),rep(0,5),rep(-1,15),rep(0,5)
             ,rep(1.5,15),rep(0,5),rep(-1.5,15),rep(0,5))
theta.y1 <- c(rep(1,15),rep(0,5),rep(-1,15),rep(0,5),rep(1.5,15)
             ,rep(0,5),rep(-1.5,15),rep(0,425))
theta.y2 <- c(rep(\theta, 42\theta), rep(1,15), rep(\theta,5), rep(-1,15), rep(\theta,5),rep(1.5,15),rep(0,5),rep(-1.5,15),rep(0,5))
temp \leq matrix(c(theta.y1, theta.y2), nrow = 2, byrow = TRUE)
Sigmax \leq matrix(0, nrow = p, ncol = p)
diag(Sigmax) <- sigma.e ^ 2
Sigmay \leq matrix(0, nrow = q, ncol = q)
diag(Sigmay) <- sigma.e ^ 2
set.seed(125)
gam1 < -rnorm(n)gam2 < -rnorm(n)X \leq - matrix(c(gam1, gam2), ncol = 2, byrow = FALSE) %*% matrix(c(theta.x1, theta.x2),
     nrow = 2, byrow = TRUE) + rmvnorm(n, mean = rep(0, p), sigma =
     Sigmax, method = "svd")
Y <- matrix(c(gam1, gam2), ncol = 2, byrow = FALSE) %*% matrix(c(theta.y1, theta.y2),
     nrow = 2, byrow = TRUE) + rmvnorm(n, mean = rep(0, q), sigma =
     Sigmay, method = "svd")
ind.block.x <- seq(20, 380, 20)
ind.block.y <- seq(20, 480, 20)
#### sPLS model
model.sPLS \leq sPLS(X, Y, ncomp = 2, mode = "regression", keepX = c(60, 60),
                     keepY = c(60, 60))result.sPLS <- select.spls(model.sPLS)
result.sPLS$select.X
result.sPLS$select.Y
```
## End(Not run)

<span id="page-18-1"></span><span id="page-18-0"></span>

# Description

Function to perform sparse group Partial Least Squares (sgPLS) in the conext of datasets are divided into groups of variables. The sgPLS approach enables selection at both groups and single feature levels.

### Usage

```
sgPLS(X, Y, ncomp, mode = "regression",
     max.iter = 500, tol = 1e-06, keepX,
     keepY = NULL, ind block.x, ind block.y = NULL, alpha.x, alpha.y = NULL,upper.lambda = 10 \text{ } ^\circ 5, scale=TRUE)
```
#### Arguments

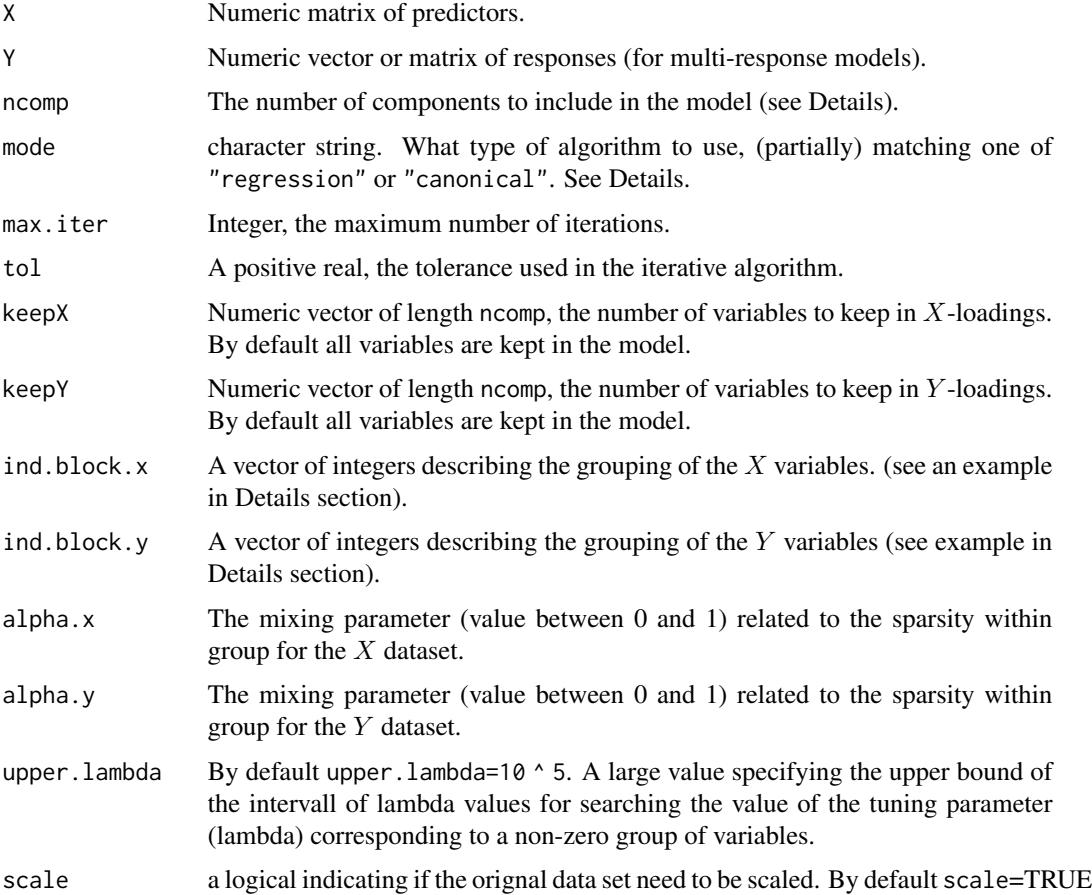

# Details

sgPLS function fit gPLS models with  $1, \ldots$ , ncomp components. Multi-response models are fully supported.

The type of algorithm to use is specified with the mode argument. Two gPLS algorithms are available: gPLS regression ("regression") and gPLS canonical analysis ("canonical") (see References).

ind.block.x <- c(3, 10, 15) means that X is structured into 4 groups: X1 to X3; X4 to X10, X11 to X15 and X16 to  $Xp$  where p is the number of variables in the X matrix.

# Value

sgPLS returns an object of class "sgPLS", a list that contains the following components:

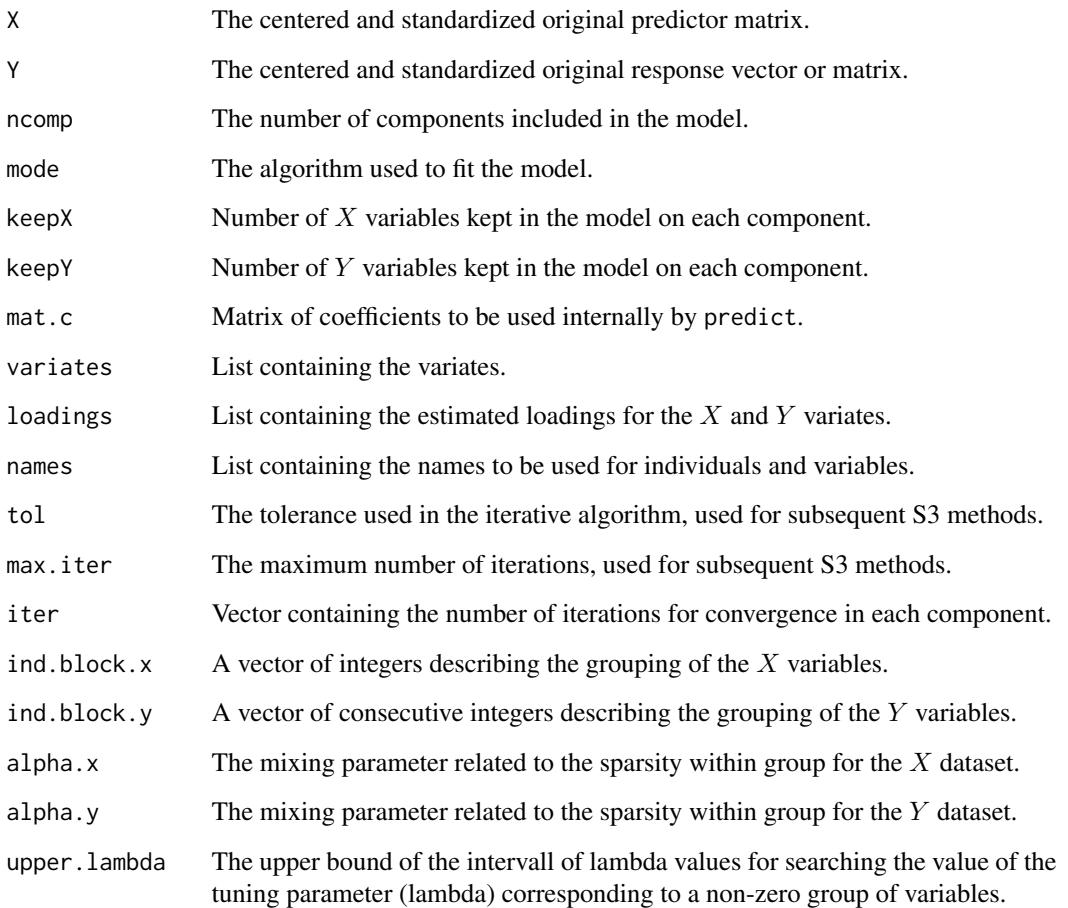

# Author(s)

Benoit Liquet and Pierre Lafaye de Micheaux.

#### <span id="page-20-0"></span> $s$ gPLS 21

#### References

Liquet Benoit, Lafaye de Micheaux, Boris Hejblum, Rodolphe Thiebaut (2016). A group and Sparse Group Partial Least Square approach applied in Genomics context. *Bioinformatics*.

Le Cao, K.-A., Martin, P.G.P., Robert-Grani\'e, C. and Besse, P. (2009). Sparse canonical methods for biological data integration: application to a cross-platform study. *BMC Bioinformatics* 10:34.

Le Cao, K.-A., Rossouw, D., Robert-Grani\'e, C. and Besse, P. (2008). A sparse PLS for variable selection when integrating Omics data. *Statistical Applications in Genetics and Molecular Biology* 7, article 35.

Shen, H. and Huang, J. Z. (2008). Sparse principal component analysis via regularized low rank matrix approximation. *Journal of Multivariate Analysis* 99, 1015-1034.

Tenenhaus, M. (1998). *La r\'egression PLS: th\'eorie et pratique*. Paris: Editions Technic.

Wold H. (1966). Estimation of principal components and related models by iterative least squares. In: Krishnaiah, P. R. (editors), *Multivariate Analysis*. Academic Press, N.Y., 391-420.

# See Also

[sPLS](#page-24-1), [sgPLS](#page-18-1), [predict](#page-12-1), [perf](#page-8-1) and functions from mixOmics package: summary, plotIndiv, plotVar, plot3dIndiv, plot3dVar.

```
## Simulation of datasets X and Y with group variables
n < -100sigma.gamma <- 1
sigma.e <-1.5p \le -400q \le -500theta.x1 <- c(rep(1,15),rep(0,5),rep(-1,15),rep(0,5),rep(1.5,15)
             ,rep(0,5),rep(-1.5,15),rep(0,325))
theta.x2 <- c(rep(0,320),rep(1,15),rep(0,5),rep(-1,15),rep(0,5)
             ,rep(1.5,15),rep(0,5),rep(-1.5,15),rep(0,5))
theta.y1 <- c(rep(1,15),rep(0,5),rep(-1,15),rep(0,5),rep(1.5,15)
             ,rep(0,5),rep(-1.5,15),rep(0,425))
theta.y2 <- c(rep(0,420),rep(1,15),rep(0,5),rep(-1,15),rep(0,5),
rep(1.5,15),rep(0,5),rep(-1.5,15),rep(0,5))
Sigmax \leq matrix(0, nrow = p, ncol = p)
diag(Sigmax) <- sigma.e ^ 2
Sigmay \leq matrix(0, nrow = q, ncol = q)
diag(Sigmay) <- sigma.e ^ 2
set.seed(125)
gam1 < -rnorm(n)gamma < - rnorm(n)
```

```
X \leq - matrix(c(gam1, gam2), ncol = 2, byrow = FALSE) %*% matrix(c(theta.x1, theta.x2),
     nrow = 2, byrow = TRUE) + rmvnorm(n, mean = rep(0, p), sigma =
     Sigmax, method = "svd")
Y \leq - matrix(c(gam1, gam2), ncol = 2, byrow = FALSE) %*% matrix(c(theta.y1, theta.y2),
     nrow = 2, byrow = TRUE) + rmvnorm(n, mean = rep(0, q), sigma =
     Sigmay, method = "svd")
ind.block.x < - seq(20, 380, 20)
ind.block.y <- seq(20, 480, 20)
##
model.sgPLS <- sgPLS(X, Y, ncomp = 2, mode = "regression", keepX = c(4, 4),
                   keepY = c(4, 4), ind.block.x = ind.block.x,ind.block.y = ind.block.y,
                   alpha.x = c(0.95, 0.95), alpha.y = c(0.95, 0.95))
result.sgPLS <- select.sgpls(model.sgPLS)
result.sgPLS$group.size.X
result.sgPLS$group.size.Y
```
sgPLS-internal *Internal Functions*

#### Description

Internal functions not to be used by the user.

<span id="page-21-1"></span>sgPLSda *Sparse Group Sparse Partial Least Squares Discriminant Analysis (sPLS-DA)*

#### Description

Function to perform sparse group Partial Least Squares to classify samples (supervised analysis) and select variables.

#### Usage

```
sgPLSda(X, Y, ncomp = 2, keepX = rep(ncol(X), ncomp),max.iter = 500, tol = 1e-06, ind.block.x,
     alpha.x, upper.lambda = 10 \text{ } \land 5)
```
#### sgPLSda 23

# Arguments

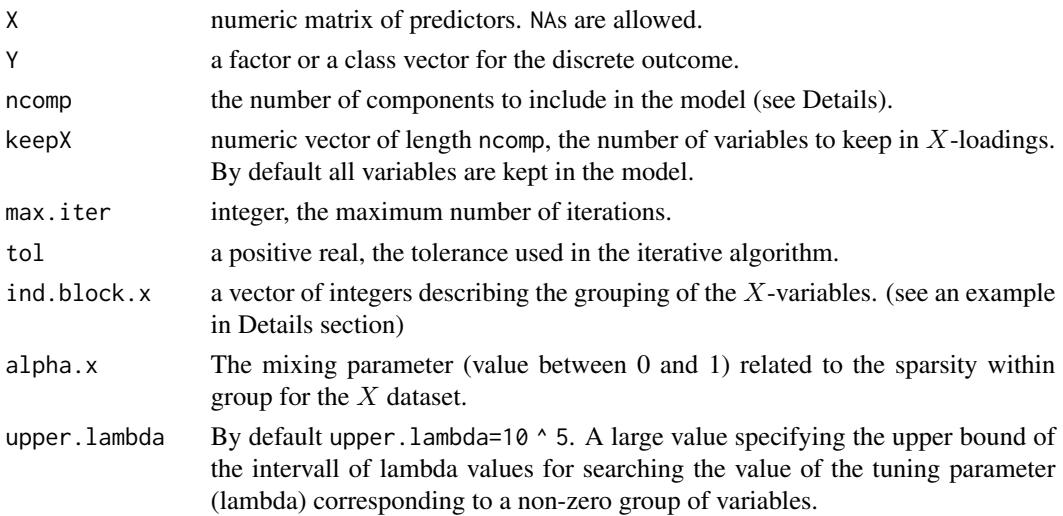

# Details

sgPLSda function fit sgPLS models with  $1, \ldots, n$ comp components to the factor or class vector Y. The appropriate indicator (dummy) matrix is created.

ind.block.x <- c(3,10,15) means that X is structured into 4 groups: X1 to X3; X4 to X10, X11 to X15 and X16 to  $Xp$  where p is the number of variables in the X matrix.

# Value

sPLSda returns an object of class "sPLSda", a list that contains the following components:

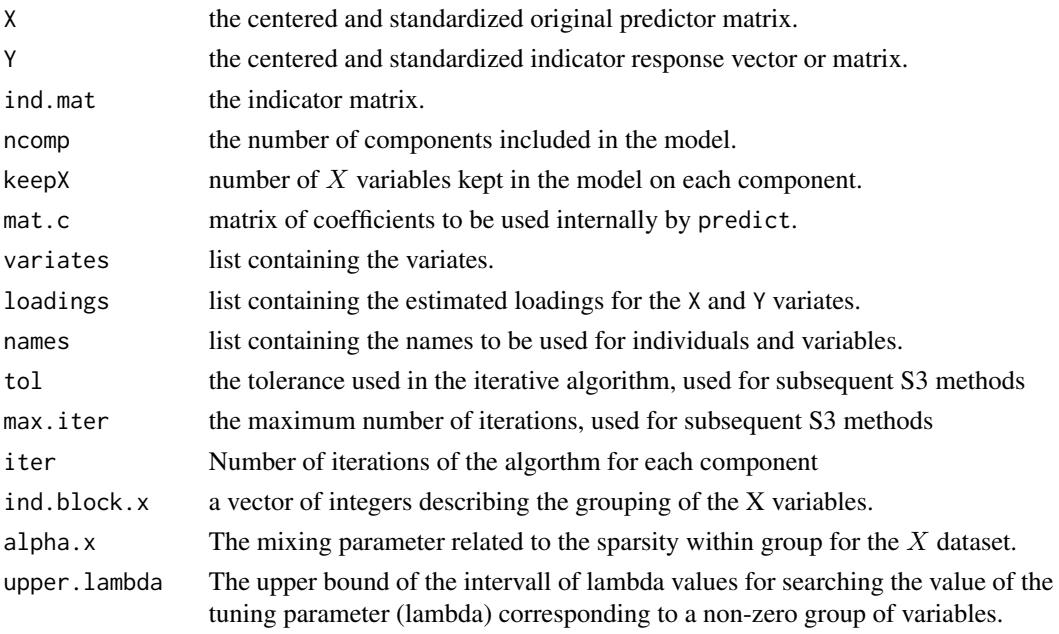

#### <span id="page-23-0"></span>Author(s)

Benoit Liquet and Pierre Lafaye de Micheaux.

#### References

Liquet Benoit, Lafaye de Micheaux Pierre , Hejblum Boris, Thiebaut Rodolphe (2016). A group and Sparse Group Partial Least Square approach applied in Genomics context. *Bioinformatics*.

On sPLS-DA: Le Cao, K.-A., Boitard, S. and Besse, P. (2011). Sparse PLS Discriminant Analysis: biologically relevant feature selection and graphical displays for multiclass problems. *BMC Bioinformatics* 12:253.

#### See Also

[sPLS](#page-24-1), [summary](#page-0-0), [plotIndiv](#page-0-0), [plotVar](#page-0-0), [cim](#page-0-0), [network](#page-0-0), [predict](#page-12-1), [perf](#page-8-1) and http://www.mixOmics.org for more details.

#### Examples

```
data(simuData)
X <- simuData$X
Y <- simuData$Y
ind.block.x <- seq(100, 900, 100)
ind.block.x[2] <- 250
#To add some noise in the second group
model \leq sgPLSda(X, Y, ncomp = 3, ind.block.x=ind.block.x, keepX = c(2, 2, 2)
, alpha.x = c(0.5, 0.5, 0.99)result.sgPLSda <- select.sgpls(model)
result.sgPLSda$group.size.X
##perf(model,criterion="all",validation="loo") -> res
##res$error.rate
```
simuData *Simulated Data for group PLS-DA model*

#### **Description**

This simulated data set contains the expression of 1000 genes for 4 clusters from 48 different individuals.

#### Usage

data(simuData)

#### Format

A list containing the following components:

- X data matrix with 48 rows and 1000 columns. Each row represents an experimental sample, and each column a single gene.
- Y a factor variable indicating the cluster of each subject

#### <span id="page-24-0"></span> $sPLS$  25

# Details

This data have been simulated such that only 6 groups of 100 genes are linked to the 4 clusters. The others 4 groups of 100 genes has been added to represent some noise. The relevant groups are the group 1,2,4,6,7 and 9. The groups 3,5,8, and 10 are noise groups.

<span id="page-24-1"></span>sPLS *Sparse Partial Least Squares (sPLS)*

#### Description

Function to perform sparse Partial Least Squares (sPLS). The sPLS approach combines both integration and variable selection simultaneously on two data sets in a one-step strategy.

#### Usage

sPLS(X, Y, ncomp, mode = "regression",  $max.iter = 500$ , tol = 1e-06, keepX =  $rep(ncol(X))$ , ncomp), keepY = rep(ncol(Y), ncomp),scale=TRUE)

#### Arguments

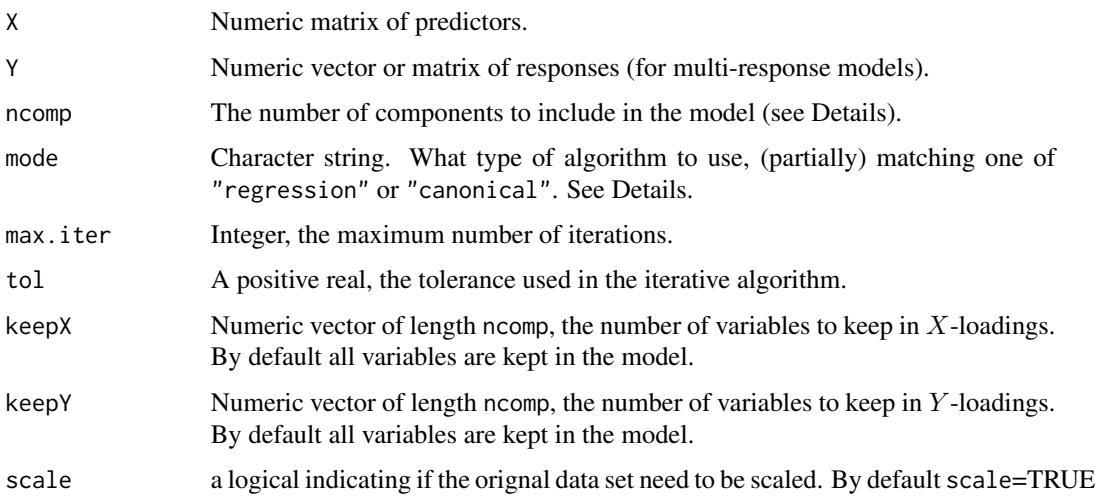

#### Details

 $sPLS$  function fit  $sPLS$  models with  $1, \ldots, n$ comp components. Multi-response models are fully supported.

The type of algorithm to use is specified with the mode argument. Two sPLS algorithms are available: sPLS regression ("regression") and sPLS canonical analysis ("canonical") (see References).

# <span id="page-25-0"></span>Value

sPLS returns an object of class "sPLS", a list that contains the following components:

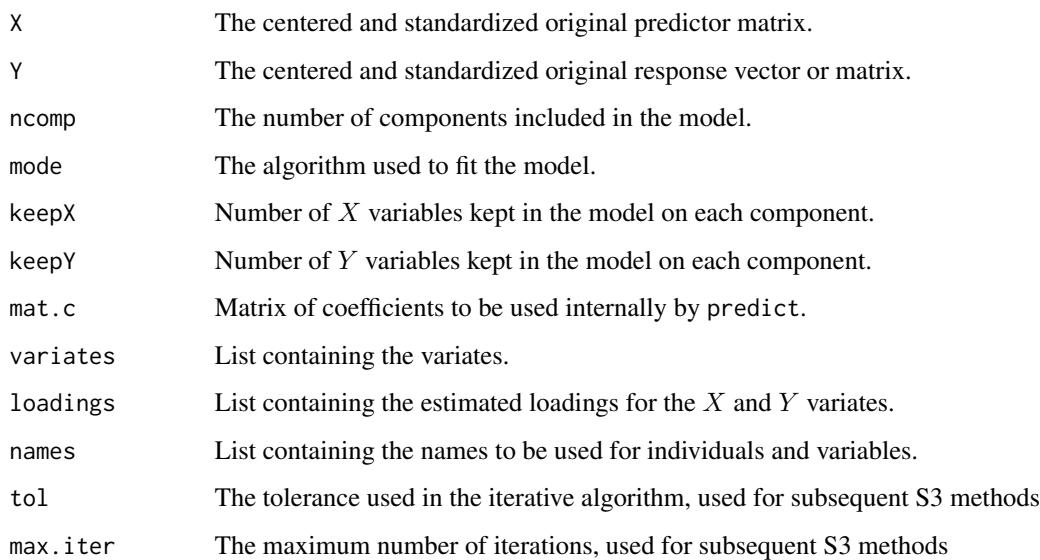

#### Author(s)

Benoit Liquet and Pierre Lafaye de Micheaux.

# References

Liquet Benoit, Lafaye de Micheaux Pierre, Hejblum Boris, Thiebaut Rodolphe. A group and Sparse Group Partial Least Square approach applied in Genomics context. *Submitted*.

Le Cao, K.-A., Martin, P.G.P., Robert-Grani\', C. and Besse, P. (2009). Sparse canonical methods for biological data integration: application to a cross-platform study. *BMC Bioinformatics* 10:34.

Le Cao, K.-A., Rossouw, D., Robert-Grani\'e, C. and Besse, P. (2008). A sparse PLS for variable selection when integrating Omics data. *Statistical Applications in Genetics and Molecular Biology* 7, article 35.

Shen, H. and Huang, J. Z. (2008). Sparse principal component analysis via regularized low rank matrix approximation. *Journal of Multivariate Analysis* 99, 1015-1034.

Tenenhaus, M. (1998). *La r\'egression PLS: th\'eorie et pratique*. Paris: Editions Technic.

Wold H. (1966). Estimation of principal components and related models by iterative least squares. In: Krishnaiah, P. R. (editors), *Multivariate Analysis*. Academic Press, N.Y., 391-420.

# See Also

[gPLS](#page-1-1), [sgPLS](#page-18-1), [predict](#page-12-1), [perf](#page-8-1) and functions from mixOmics package: summary, plotIndiv, plotVar, plot3dIndiv, plot3dVar.

```
## Simulation of datasets X and Y with group variables
n < -100sigma.gamma <- 1
sigma.e <-1.5p \le -400q \le -500theta.x1 <- c(rep(1, 15), rep(0, 5), rep(-1, 15), rep(0, 5),
rep(1.5, 15), rep(0, 5), rep(-1.5, 15), rep(0, 325))
theta.x2 <- c(rep(0, 320), rep(1, 15), rep(0, 5), rep(-1, 15),
rep(0, 5), rep(1.5, 15), rep(0, 5), rep(-1.5, 15),
rep(0, 5))
theta.y1 <- c(rep(1, 15), rep(0, 5), rep(-1, 15), rep(0, 5),
rep(1.5, 15), rep(0, 5), rep(-1.5, 15), rep(0, 425))
theta.y2 <- c(rep(0, 420), rep(1, 15), rep(0, 5), rep(-1, 15)
,rep(0, 5), rep(1.5, 15), rep(0, 5), rep(-1.5, 15)
, rep(0, 5))
Sigmax \leq matrix(0, nrow = p, ncol = p)
diag(Sigmax) \le sigma.e \land 2
Sigmay \leq matrix(0, nrow = q, ncol = q)
diag(Sigmay) <- sigma.e ^ 2
set.seed(125)
gam1 < -rnorm(n)gam2 < - rnorm(n)X \le matrix(c(gam1, gam2), ncol = 2, byrow = FALSE) \frac{1}{2} matrix(c(theta.x1, theta.x2),
     nrow = 2, byrow = TRUE) + rmvnorm(n, mean = rep(0, p), sigma =
     Sigmax, method = "svd")
Y \le matrix(c(gam1, gam2), ncol = 2, byrow = FALSE) \frac{1}{2} matrix(c(theta.y1, theta.y2),
     nrow = 2, byrow = TRUE) + rmvnorm(n, mean = rep(0, q), sigma =
     Sigmay, method = "svd")
ind.block.x <- seq(20, 380, 20)
ind.block.y <- seq(20, 480, 20)
#### sPLS model
model.sPLS \leq sPLS(X, Y, ncomp = 2, mode = "regression", keepX = c(60, 60),
                     keepY = c(60, 60))result.sPLS <- select.spls(model.sPLS)
result.sPLS$select.X
result.sPLS$select.Y
```
#### <span id="page-27-1"></span><span id="page-27-0"></span>Description

Function to perform sparse Partial Least Squares to classify samples (supervised analysis) and select variables.

# Usage

```
sPLSda(X, Y, ncomp = 2, keepX = rep(ncol(X), ncomp),max.iter = 500, tol = 1e-06
```
# Arguments

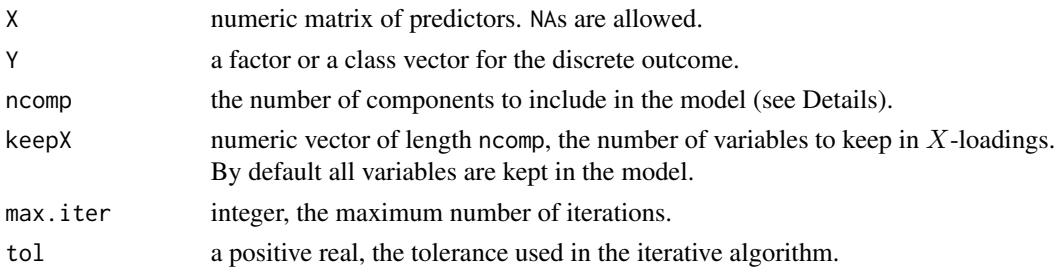

# Details

sPLSda function fit sPLS models with  $1, \ldots, n$ comp components to the factor or class vector Y. The appropriate indicator (dummy) matrix is created.

### Value

sPLSda returns an object of class "sPLSda", a list that contains the following components:

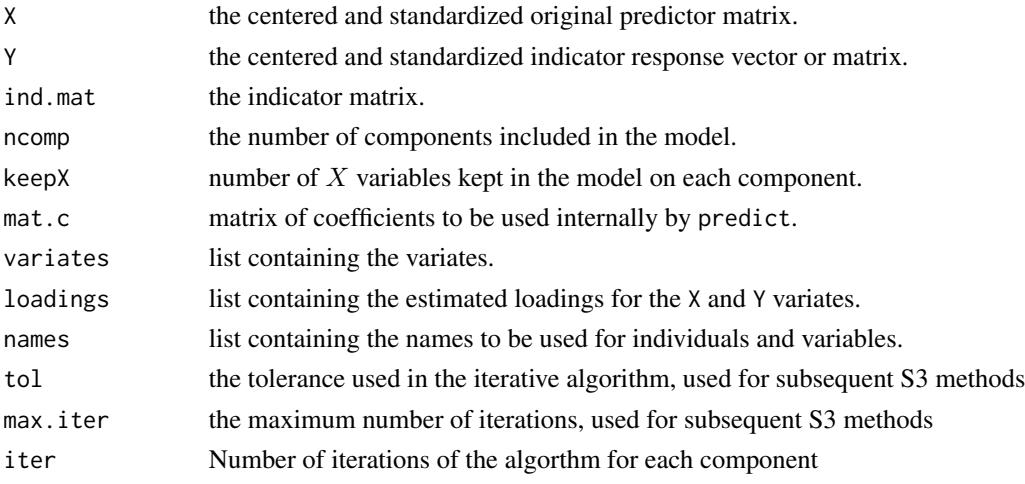

# <span id="page-28-0"></span>tuning.gPLS.X 29

#### Author(s)

Benoit Liquet and Pierre Lafaye de Micheaux.

#### References

On sPLS-DA: Le Cao, K.-A., Boitard, S. and Besse, P. (2011). Sparse PLS Discriminant Analysis: biologically relevant feature selection and graphical displays for multiclass problems. *BMC Bioinformatics* 12:253.

#### See Also

[sPLS](#page-24-1), [summary](#page-0-0), [plotIndiv](#page-0-0), [plotVar](#page-0-0), [cim](#page-0-0), [network](#page-0-0), [predict](#page-12-1), [perf](#page-8-1) and http://www.mixOmics.org for more details.

#### Examples

### Examples from mixOmics packages

```
data(liver.toxicity)
X <- as.matrix(liver.toxicity$gene)
# Y will be transformed as a factor in the function,
# but we set it as a factor to set up the colors.
Y <- as.factor(liver.toxicity$treatment[, 4])
model \leq sPLSda(X, Y, ncomp = 2, keepX = c(20, 20))
```
tuning.gPLS.X *Choice of the tuning parameter (number of groups) related to predictor matrix for gPLS model (regression mode)*

#### Description

For a grid of tuning parameter, this function computes by leave-one-out or M-fold cross-validation the MSEP (Mean Square Error of Prediction) of a gPLS model.

### Usage

```
tuning.gPLS.X(X,Y,folds=10,validation=c("Mfold","loo"),
ncomp,keepX=NULL,grid.X,setseed,progressBar=FALSE,
ind.block.x=ind.block.x)
```
# Arguments

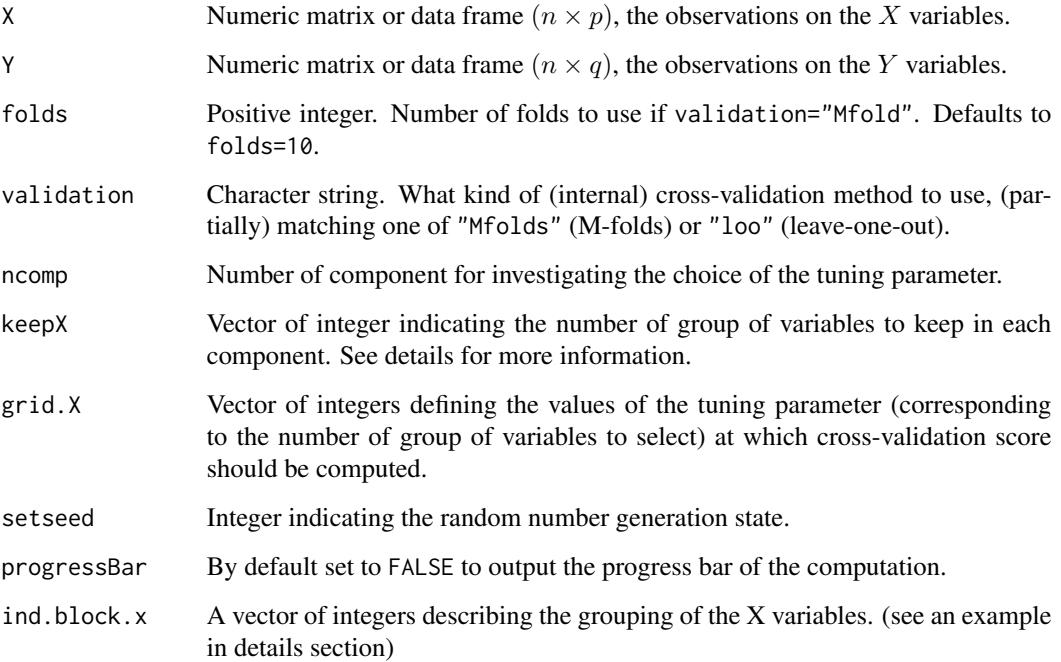

#### Details

If validation="Mfolds", M-fold cross-validation is performed by calling Mfold. The folds are generated. The number of cross-validation folds is specified with the argument folds.

If validation="loo", leave-one-out cross-validation is performed by calling the loo function. In this case the arguments folds are ignored.

if keepX is specified (by default is NULL), each element of keepX indicates the value of the tuning parameter for the corresponding component. Only the choice of the tuning parameters corresponding to the remaining components are investigating by evaluating the cross-validation score at different values defining by grid.X.

### Value

The returned value is a list with components:

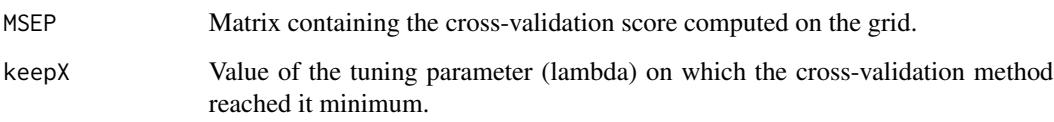

# Author(s)

Benoit Liquet and Pierre Lafaye de Micheaux

# tuning.gPLS.X 31

```
## Not run:
## Simulation of Datasets X (with group variables) and Y a multivariate response variable
n < -200sigma.e <- 0.5
p \le -400q \le -10theta.x1 <- c(rep(1,15),rep(0,5),rep(-1,15),rep(0,5),rep(1.5,15),
rep(0,5),rep(-1.5,15),rep(0,325))
theta.x2 <- c(rep(0,320),rep(1,15),rep(0,5),rep(-1,15),rep(0,5),
rep(1.5,15), rep(0,5), rep(-1.5,15), rep(0,5))
set.seed(125)
theta.y1 <- runif(10, 0.5, 2)theta.y2 <- runif(10, 0.5, 2)temp <- matrix(c(theta.y1,theta.y2),nrow=2,byrow=TRUE)
Sigmax <- matrix(0,nrow=p,ncol=p)
diag(Sigmax) <- sigma.e^2
Sigmay <- matrix(0,nrow=q,ncol=q)
diag(Sigmay) <- sigma.e^2
gam1 < -rnorm(n, 0, 1)gamma < -rnorm(n, 0, 1)X <- matrix(c(gam1,gam2),ncol=2,byrow=FALSE)%*%matrix(c(theta.x1,theta.x2),nrow=2,byrow=TRUE)
+rmvnorm(n,mean=rep(0,p),sigma=Sigmax,method="svd")
Y <- matrix(c(gam1,gam2),ncol=2,byrow=FALSE)%*%t(svd(temp)$v)
+rmvnorm(n,mean=rep(0,q),sigma=Sigmay,method="svd")
ind.block.x < - seq(20,380,20)
grid.X < -1:16## Strategy with same value for both components
tun.gPLS <- tuning.gPLS.X(X, Y, folds = 10, validation = c("Mfold", "loo"),
ncomp=2,keepX = NULL, grid.X=grid.X, setseed=1, progressBar = FALSE,
ind.block.x = ind.block.x)tun.gPLS$keepX # for each component
##For a sequential strategy
tun.gPLS.1 <- tuning.gPLS.X(X, Y, folds = 10, validation = c("Mfold", "loo"),ncomp=1, keepX = NULL, grid.X=grid.X, setseed=1,
                             ind.block.x = ind.block.x)tun.gPLS.1$keepX # for the first component
tun.gPLS.2 <- tuning.gPLS.X(X, Y, folds = 10, validation = c("Mfold", "loo"), ncomp=2,keepX = tun.gPLS.1$keepX , grid.X=grid.X, setseed=1,
                            ind.block.x = ind.block.x)
```
<span id="page-31-0"></span>tun.gPLS.2\$keepX # for the second component ## End(Not run)

tuning.sgPLS.X *Choice of the tuning parameters (number of groups and mixing parameter) related to predictor matrix for sgPLS model (regression mode)*

# Description

For a grid in two dimension of tuning parameters, this function computes by leave-one-out or Mfold cross-validation the MSEP (Mean Square Error of Prediction) of a sgPLS model.

# Usage

```
tuning.sgPLS.X(X, Y, folds = 10, validation = c("Mfold", "loo"), ncomp,
keepX = NULL, alpha.x = NULL, grid.gX, grid.alpha.X,setseed, progressBar = FALSE, ind.block.x = ind.block.x,
upper.lambda = 10 \land 9)
```
# Arguments

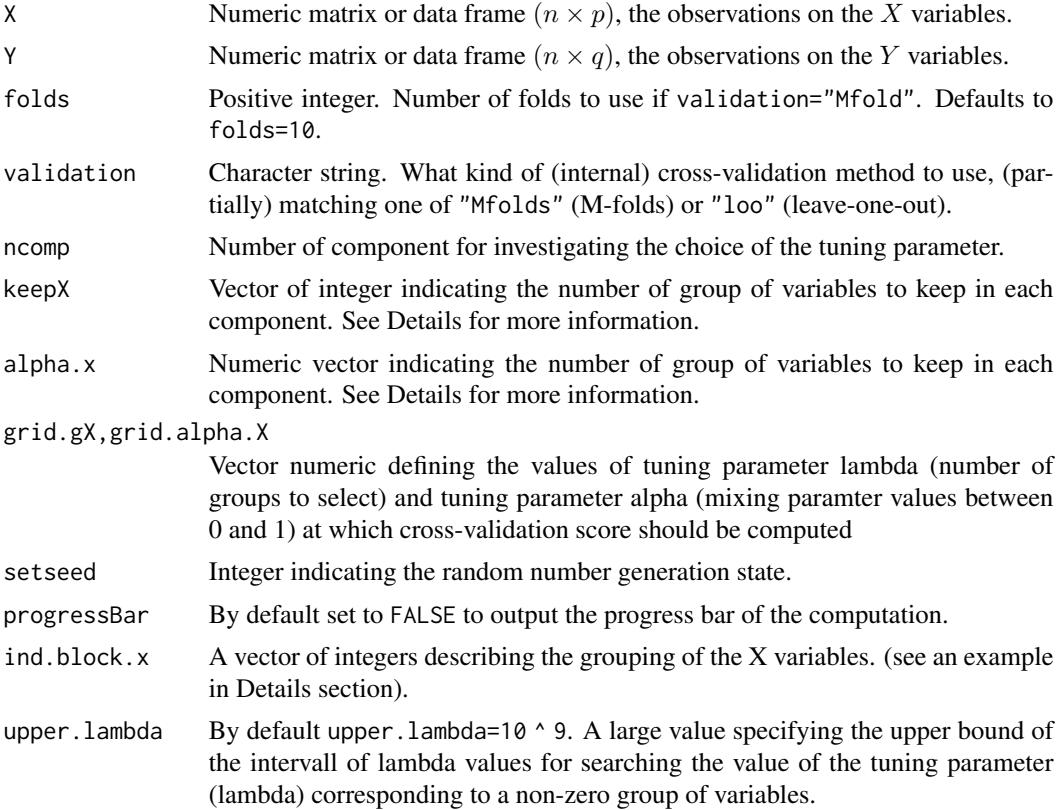

#### tuning.sgPLS.X 33

## Details

If validation = "Mfolds", M-fold cross-validation is performed by calling Mfold. The folds are generated. The number of cross-validation folds is specified with the argument folds.

If validation = "loo", leave-one-out cross-validation is performed by calling the loo function. In this case the arguments folds are ignored.

if keepX is specified (by default is NULL), each element of keepX indicates the value of the tuning parameter for the corresponding component. Only the choice of the tuning parameters corresponding to the remaining components are investigating by evaluating the cross-validation score at different values defining by grid.X.

if alpha.x is specified (by default is NULL), each element of alpha.x indicates the value of the tuning parameter (alpha) for the corresponding component. Only the choice of the tuning parameters corresponding to the remaining components are investigating by evaluating the cross-vlidation score at different values defining by grid.alpha.X.

#### Value

The returned value is a list with components:

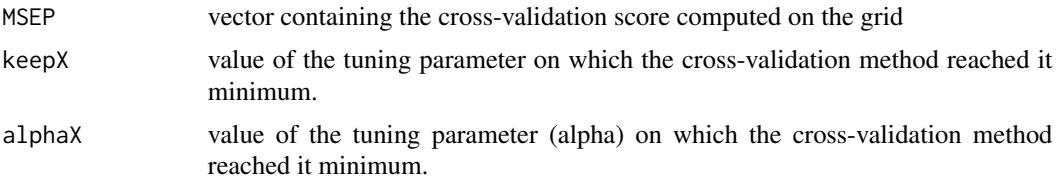

#### Author(s)

Benoit Liquet and Pierre Lafaye de Micheaux

```
## Not run:
## Simulation of datasets X (with group variables) and Y a multivariate response variable
n < -200sigma.e <-0.5p \le -400q \le -10theta.x1 <- c(rep(1, 15), rep(0, 5), rep(-1, 15), rep(0, 5), rep(1.5, 15),
rep(0, 5), rep(-1.5, 15), rep(0, 325)theta.x2 <- c(rep(0, 320), rep(1, 15), rep(0, 5), rep(-1, 15), rep(0, 5),
rep(1.5, 15), rep(0, 5), rep(-1.5, 15), rep(0, 5))
set.seed(125)
theta.y1 <- runif(10, 0.5, 2)
theta.y2 <- runif(10, 0.5, 2)temp \leq matrix(c(theta.y1, theta.y2), nrow = 2, byrow = TRUE)
Sigmax \leq matrix(0, nrow = p, ncol = p)
diag(Sigmax) <- sigma.e ^ 2
```

```
Sigmay \leq matrix(0, nrow = q, ncol = q)
diag(Sigmay) <- sigma.e ^ 2
gam1 < -rnorm(n)gam2 < - rnorm(n)X \leq - matrix(c(gam1, gam2), ncol = 2, byrow = FALSE) %*% matrix(c(theta.x1, theta.x2),
     nrow = 2, byrow = TRUE) + rmvnorm(n, mean = rep(0, p), sigma =
     Sigmax, method = "svd")
Y <- matrix(c(gam1, gam2), ncol = 2, byrow = FALSE) %*% t(svd(temp)$v)
     + rmvnorm(n, mean = rep(0, q), sigma = Sigmay, method = "svd")
ind.block.x <- seq(20, 380, 20)
grid.X < -2:16grid.alpha.X <- c(0.05, 0.1, 0.2, 0.3, 0.4, 0.5, 0.6, 0.8, 0.95)
## Strategy with same value of each tuning parameter for both components
tun.sgPLS <- tuning.sgPLS.X(X, Y, folds = 10, validation = c("Mfold", "loo"),
ncomp = 2, keepX = NULL, alpha.x = NULL, grid.gX = grid.X,grid.alpha.X = grid.alpha.X, setseed = 1, progressBar = FALSE,
ind.block.x = ind.block.x)
tun.sgPLS$keepX # for each component
tun.sgPLS$alphaX # for each component
##For a sequential strategy
tun.sgPLS.1 <- tuning.sgPLS.X(X, Y, folds = 10, validation = c("Mfold", "loo"),
         ncomp = 1, keepX = NULL, alpha.x = NULL, grid.gX = grid.X,
 grid.alpha.X = grid.alpha.X, setseed = 1,
 ind.block.x = ind.block.x)
tun.sgPLS.1$keepX # for the first component
tun.sgPLS.1$alphaX # for the first component
tun.sgPLS.2 <- tuning.sgPLS.X(X, Y, folds = 10, validation = c("Mfold", "loo"),
ncomp = 2, keepX = tun.sgPLS.1$keepX,
alpha.x = tun.sgPLS.1$alphaX,
grid.gX = grid.X,grid.alpha.X = grid.alpha.X,setseed = 1,
ind.block.x = ind.block.x)tun.sgPLS.2$keepX # for the second component
tun.sgPLS.2$alphaX # for the second component
## End(Not run)
```
tuning.sPLS.X *Choice of the tuning parameter (number of variables) related to predictor matrix for sPLS model (regression mode)*

<span id="page-33-0"></span>

# tuning.sPLS.X 35

#### Description

For a grid of tuning parameter, this function computes by leave-one-out or M-fold cross-validation the MSEP (Mean Square Error of Prediction) of a sPLS model.

# Usage

```
tuning.sPLS.X(X, Y, folds = 10, validation = c("Mfold", "loo"), ncomp,keepX = NULL, grid.X, setseed, progressBar = FALSE)
```
# Arguments

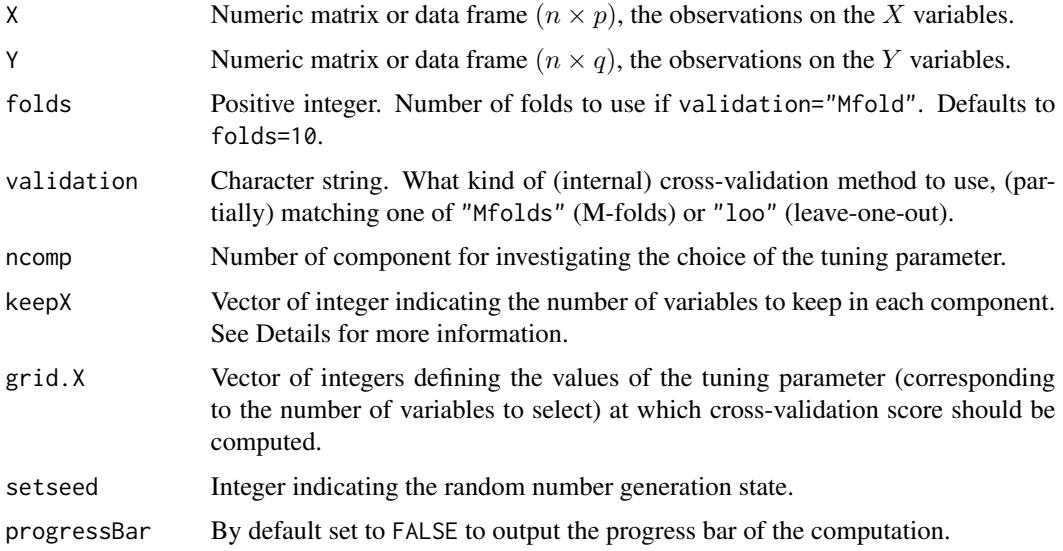

# Details

If validation="Mfolds", M-fold cross-validation is performed by calling Mfold. The folds are generated. The number of cross-validation folds is specified with the argument folds.

If validation="loo", leave-one-out cross-validation is performed by calling the loo function. In this case the arguments folds are ignored.

if keepX is specified (by default is NULL), each element of keepX indicates the value of the tuning parameter for the corresponding component. Only the choice of the tuning parameters corresponding to the remaining components are investigating by evaluating the cross-validation score at different values defining by grid.X.

#### Value

The returned value is a list with components:

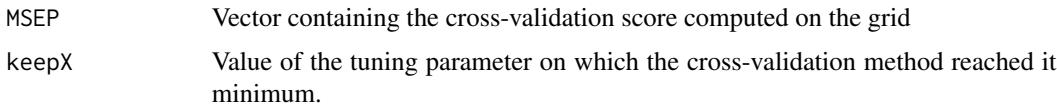

#### Author(s)

Benoit Liquet and Pierre Lafaye de Micheaux

```
## Not run:
## Simulation of Datasets X (with group variables) and Y a multivariate response variable
n < -200sigma.e <-0.5p \le -400q \le -10theta.x1 <- c(rep(1, 15), rep(0, 5), rep(-1, 15), rep(0, 5), rep(1.5, 15),
rep(0, 5), rep(-1.5, 15), rep(0, 325))
theta.x2 <- c(rep(0, 320), rep(1, 15), rep(0, 5), rep(-1, 15), rep(0, 5),
rep(1.5, 15), rep(0, 5), rep(-1.5, 15), rep(0, 5)set.seed(125)
theta.y1 <- runif(10, 0.5, 2)theta.y2 <- runif(10, 0.5, 2)temp \leq matrix(c(theta.y1, theta.y2), nrow = 2, byrow = TRUE)
Sigmax \leq matrix(0, nrow = p, ncol = p)
diag(Sigmax) <- sigma.e ^ 2
Sigmay \leq matrix(0, nrow = q, ncol = q)
diag(Sigmay) <- sigma.e ^ 2
gam1 < -rnorm(n)gam2 < -rnorm(n)X \leq - matrix(c(gam1, gam2), ncol = 2, byrow = FALSE) %*% matrix(c(theta.x1, theta.x2),
     nrow = 2, byrow = TRUE) + rmvnorm(n, mean = rep(0, p), sigma =
     Sigmax, method = "svd")Y \le - matrix(c(gam1, gam2), ncol = 2, byrow = FALSE) % \times% t(svd(temp)$v)
     + rmvnorm(n, mean = rep(0, q), sigma = Sigmay, method = "svd")
grid.X <- c(20, 30, 40, 50, 60, 70, 80, 90, 100, 120, 150, 200, 250, 300)
## Strategy with same value for both components
tun.sPLS <- tuning.sPLS.X(X, Y, folds = 10, validation = c("Mfold", "loo"),
ncomp = 2, keepX = NULL, grid.X = grid.X, setseed = 1)
tun.sPLS$keepX # for each component
##For a sequential strategy
tun.sPLS.1 <- tuning.sPLS.X(X, Y, folds = 10, validation = c("Mfold", "loo"),ncomp = 1, keepX = NULL, grid.X = grid.X, setseed = 1)
tun.sPLS.1$keepX # for the first component
tun.sPLS.2 <- tuning.sPLS.X(X, Y, folds = 10, validation = c("Mfold", "loo"),ncomp = 2, keepX = tun.SPLS.1$keepX , grid.X = grid.X, setsed = 1)
```
# tuning.sPLS.X 37

tun.sPLS.2\$keepX # for the second component

## End(Not run)

# <span id="page-37-0"></span>Index

∗ datasets simuData, [24](#page-23-0) ∗ multivariate gPLS, [2](#page-1-0) gPLSda, [5](#page-4-0) perf, [9](#page-8-0) predict, [13](#page-12-0) sgPLS, [19](#page-18-0) sgPLSda, [22](#page-21-0) sPLS, [25](#page-24-0) sPLSda, [28](#page-27-0) ∗ package sgPLS-package, [2](#page-1-0) ∗ regression gPLS, [2](#page-1-0) gPLSda, [5](#page-4-0) perf, [9](#page-8-0) predict, [13](#page-12-0) sgPLS, [19](#page-18-0) sgPLSda, [22](#page-21-0) sPLS, [25](#page-24-0) sPLSda, [28](#page-27-0) cim, *[4](#page-3-0)*, *[7](#page-6-0)*, *[24](#page-23-0)*, *[29](#page-28-0)* gPLS, *[2](#page-1-0)*, [2,](#page-1-0) *[15](#page-14-0)*, *[26](#page-25-0)* gPLSda, [5,](#page-4-0) *[15](#page-14-0)* lambda.quadra *(*sgPLS-internal*)*, [22](#page-21-0) network, *[7](#page-6-0)*, *[24](#page-23-0)*, *[29](#page-28-0)* normv *(*sgPLS-internal*)*, [22](#page-21-0) per.variance, [7](#page-6-0) perf, *[4](#page-3-0)*, *[7](#page-6-0)*, [9,](#page-8-0) *[21](#page-20-0)*, *[24](#page-23-0)*, *[26](#page-25-0)*, *[29](#page-28-0)* plotcim, [12](#page-11-0) plotIndiv, *[7](#page-6-0)*, *[24](#page-23-0)*, *[29](#page-28-0)* plotVar, *[7](#page-6-0)*, *[24](#page-23-0)*, *[29](#page-28-0)* predict, *[4](#page-3-0)*, *[7](#page-6-0)*, *[10](#page-9-0)*, *[12](#page-11-0)*, [13,](#page-12-0) *[21](#page-20-0)*, *[24](#page-23-0)*, *[26](#page-25-0)*, *[29](#page-28-0)*

select.sgpls, [15](#page-14-0)

select.spls, [17](#page-16-0) sgPLS, *[2](#page-1-0)*, *[4](#page-3-0)*, *[15](#page-14-0)*, [19,](#page-18-0) *[21](#page-20-0)*, *[26](#page-25-0)* sgPLS-internal, [22](#page-21-0) sgPLS-package, [2](#page-1-0) sgPLSda, *[15](#page-14-0)*, [22](#page-21-0) simuData, [24](#page-23-0) soft.thresholding *(*sgPLS-internal*)*, [22](#page-21-0) sPLS, *[2](#page-1-0)*, *[4](#page-3-0)*, *[7](#page-6-0)*, *[15](#page-14-0)*, *[21](#page-20-0)*, *[24](#page-23-0)*, [25,](#page-24-0) *[29](#page-28-0)* sPLSda, *[15](#page-14-0)*, [28](#page-27-0) step1.group.spls.sparsity *(*sgPLS-internal*)*, [22](#page-21-0) step1.sparse.group.spls.sparsity *(*sgPLS-internal*)*, [22](#page-21-0) step1.spls.sparsity *(*sgPLS-internal*)*, [22](#page-21-0) step2.spls *(*sgPLS-internal*)*, [22](#page-21-0) summary, *[7](#page-6-0)*, *[24](#page-23-0)*, *[29](#page-28-0)*

tuning.gPLS.X, [29](#page-28-0) tuning.sgPLS.X, [32](#page-31-0) tuning.sPLS.X, [34](#page-33-0)